# **Función SECOND**

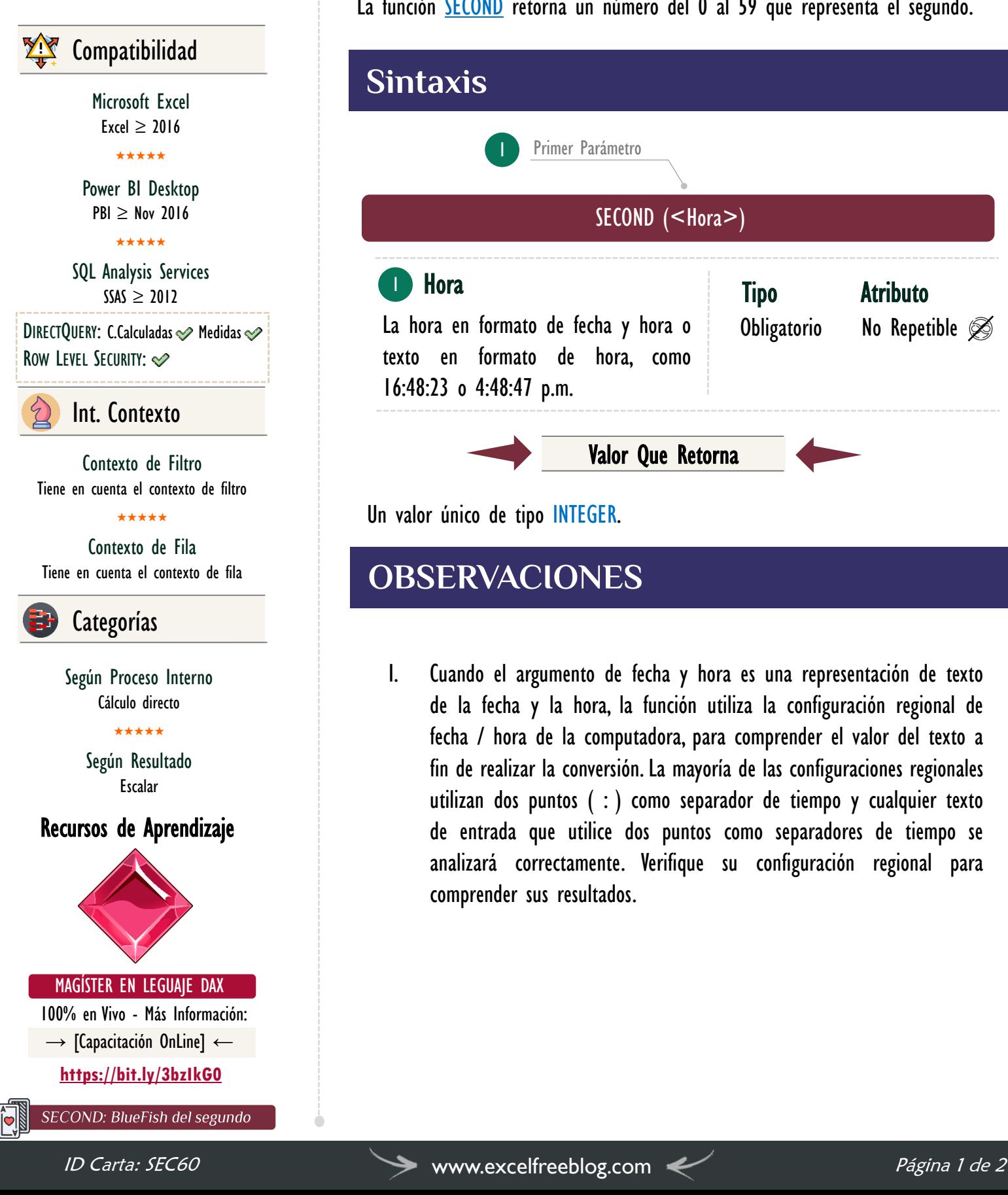

### **Descripción**

FUNCIÓN **SECOND** 

La función **[SECOND](https://cartasdax.com/second)** retorna un número del 0 al 59 que representa el segundo.

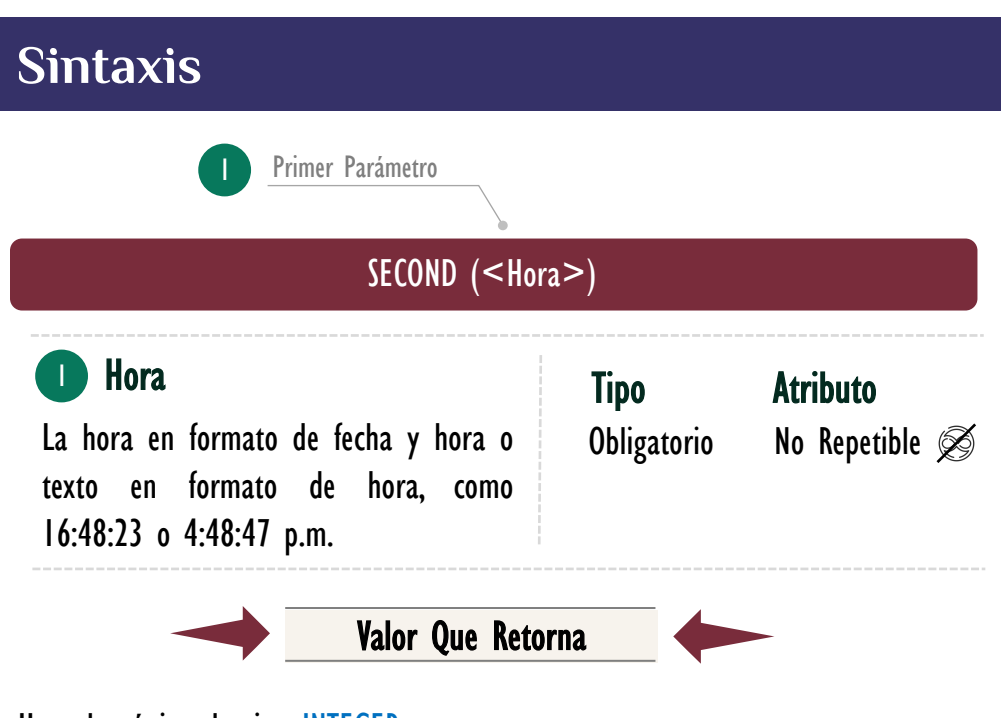

Un valor único de tipo INTEGER.

### **OBSERVACIONES**

I. Cuando el argumento de fecha y hora es una representación de texto de la fecha y la hora, la función utiliza la configuración regional de fecha / hora de la computadora, para comprender el valor del texto a fin de realizar la conversión. La mayoría de las configuraciones regionales utilizan dos puntos ( : ) como separador de tiempo y cualquier texto de entrada que utilice dos puntos como separadores de tiempo se analizará correctamente. Verifique su configuración regional para comprender sus resultados.

### FUNCIÓN **SECOND**

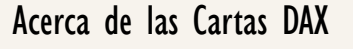

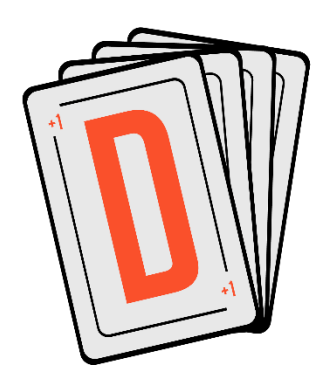

Las cartas DAX del equipo de Excel Free Blog es un paquete de contenido de documentación y representación para juego de todas las funciones en leguaje DAX, compuesta por dos partes:

#### I. La Carta

Cada función en todo el lenguaje DAX contará con un personaje representativo, por ejemplo, la función SUMX será representada por el ser mitológico: el grifo.

#### II. La Ficha Técnica

La ficha técnica tiene información de la función para su manejo, consulta y entendimiento, en ella se documenta y explica: Descripción, sintaxis, parámetros y más. (Cómo la presente)

Más Información

→ [https://bit.ly/3aZiBqu](https://www.excelfreeblog.com/cartasdax/) ← → [www.CartasDax.Com](https://www.excelfreeblog.com/cartasdax/) ←

Última Actualización O6 de abril del 2021

SECOND: BlueFish del segundo

## **BIBLIOGRAFÍA**

#### Páginas Web:

- DAX GUIDE: https://dax.guide/second/
- MICROSOFT: https://docs.microsoft.com/en-us/dax/second-function-dax

#### Libros:

• Practical PowerPivot & DAX Formulas – Art Tennick

Creado por:

Miguel Caballero, Luis Caballero y Fabian Torres. Cualquier Retroalimentación: excelfreebymcs@gmail.com

Funciones Relacionadas:

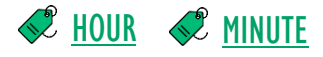

ID Carta: SEC60 [www.excelfreeblog.com](https://www.excelfreeblog.com/) Página 2 de 2